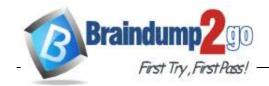

Vendor: Microsoft

> Exam Code: DP-203

- Exam Name: Data Engineering on Microsoft Azure
  - ➤ New Updated Questions from <u>Braindump2go</u>
    - **→ (Updated in March/2021)**

# <u>Visit Braindump2go and Download Full Version DP-203 Exam</u> <u>Dumps</u>

| Question: | 15 |  |
|-----------|----|--|
| Question. | 43 |  |

You have an Azure Synapse Analytics job that uses Scala. You need to view the status of the job. What should you do?

- A. From Azure Monitor, run a Kusto query against the Azure Diagnostics table.
- B. From Azure Monitor, run a Kusto query against the SparkLogying 1 Event. CL table.
- $C.\ From \ Synapse \ Studio, select the \ work space. From \ Monitor, select \ Apache \ Sparks \ applications.$
- D. From Synapse Studio, select the workspace. From Monitor, select SQL requests.

You configure monitoring for a Microsoft Azure SQL Data Warehouse implementation. The implementation uses PolyBase to load data from comma-separated value (CSV) files stored in Azure Data Lake Gen 2 using an external table.

Files with an invalid schema cause errors to

occur. You need to monitor for an invalid

schema error. For which error should you

monitor?

DP-203 Exam Dumps DP-203 Exam Questions DP-203 PDF Dumps DP-203 VCE Dumps https://www.braindump2go.com/dp-203.html

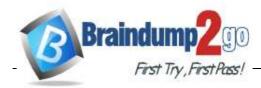

A. EXTERNAL TABLE access failed due to inte nal error: 'Java exception raised on call to HdfsBridge Connect: Error

[com.microsoft.polybase.client.KerberosSecureLogin] occurred while accessing external files.'

- B. EXTERNAL TABLE access failed due to internal error: 'Java exception raised on call to HdfsBridge\_Connect: Error [No FileSys emforscheme: wasbs] occurred while accessing external file.'
- C. Cannot execute the query "Remote Query" against OLE DB provider "SQLNCLI11": for linked server "(null)", Query aborted-the ma imum reject threshold (o

rows) was reached while regarding from an external source: 1 rows rejected out of total 1 rows processed.

D. EXTERNAL TABLE access failed due to internal error: 'Java exception raised on call to HdfsBridge\_Connect: Error [Unable to instantiate LoginClass] occurred while accessing external files.'

| _        | _        |
|----------|----------|
| Answer:  | C        |
| Alisweii | <u> </u> |

## Explanation:

**Customer Scenario:** 

SQL Server 2016 or SQL DW connected to Azure blob storage. The CREATE EXTERNAL TABLE DDL points to a directory (and not a specific file) and the directory contains files with different schemas.

#### SSMS Error:

Select query on the external table gives the following error:

Msg 7320, Level 16, State 110, Line 14

Cannot execute the query "Remote Query" against OLE DB provider "SQLNCLI11" for linked server "(null)". Query aborted-- the maximum reject threshold (0 rows) was reached while reading from an external source: 1 rows rejected out of total 1 rows processed.

#### Possible Reason:

The reason this error happens is because each file has different schema. The PolyBase external table DDL when pointed to a directory recursively reads all the files in that directory. When a column or data type mismatch happens, this error could be seen in SSMS.

#### Possible Solution:

If the data for each table consists of one file, then use the filename in the LOCATION section prepended by the directory of the external files. If there are multiple files per table, put each set of files into different directories in Azure Blob Storage and then you can point LOCATION to the directory instead of a particular file. The latter suggestion is the best practices recomme ded by SQLCAT even if you have one file per table.

## **Incorrect Answers:**

A: Possible Reason: Kerberos is not enabled in Hadoop Cluster.

#### References:

https://techcommunity.microsoft.com/t5/DataCAT/PolyBase-Setup-Errors-and-Possible- Solutions/ba-p/305297

DP-203 Exam Dumps DP-203 Exam Questions DP-203 PDF Dumps DP-203 VCE Dumps

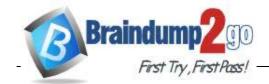

| Question: 47 |
|--------------|
|--------------|

You use Azure Data Lake Storage Gen2.

You need to ensure that workloads can use filter predicates and column projections to filter data at the time the data is read from disk.

Which two actions should you perform? Each correct answer presents part of the solution.

NOTE: Each correct selection is wort one point.

- A. Reregister the Microsoft Da a Lake Store resource provider.
- B. Reregister the Azure Storage resource provider.
- C. Create a storage policy that is scoped to a container.
- D. Register the query acceleration feature.
- E. Create a storage policy that is scoped to a container prefix filter.

| Answer: BD |  |
|------------|--|
|            |  |

Question: 48

DRAG DROP

You plan to monitor an Azure data factory by using the Monitor & Manage app.

You need to identify the status and duration of activities that reference a table in a source database. Which three actions should you perform in sequence? To answer, move the actions from the list of actions to the answer are and arrange them in the correct order.

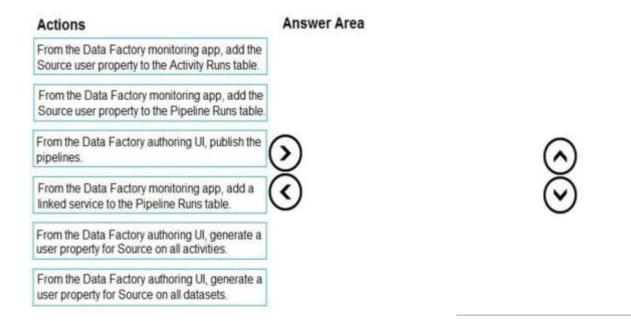

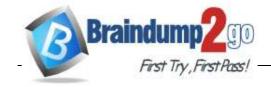

|--|

From the Data Factory authoring UI, generate a user property for Source on all activities.

From the Data Factory monitoring app, add the Source user property to the Pipeline Runs table.

From the Data Factory authoring UI, publish the pipelines.

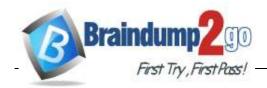

Step 1: From the Data Factory authoring UI, generate a user property for Source on all activities.

Step 2: From the Data Factory monitoring app, add the Source user property to Activity Runs table. You can promote any pipeline activity property as a user property so that it becomes an entity that you can monitor. For example, you can promote the Source and Destination properties of the copy activity in your pipeline as user properties. You can also select Auto Generate to generate the Source and Destination user properties for a copy activity.

Step 3: From the Data Factory authoring UI, publish the pipelines
Publish output data to data stores such as Azure SQL Data Warehouse for business intelligence (BI) applications to consume.

## References:

https://docs.microsoft.com/en-us/azure/data-factory/monitor-visually

| Question: 45 | Question: | 49 |
|--------------|-----------|----|
|--------------|-----------|----|

You have an enterprise data warehouse in Azure Synapse Analytics named DW1 on a server named Server1.

You need to verify whether the size of the transaction log file for each distribution of DW1 is smaller than 160 GB.

What should you do?

- A. On the master database, execute a query against the sys.dm\_pdw\_nodes\_os\_performance\_counters dynamic management view.
- B. From Azure Monitor in the Azure portal, execute a guery against the logs of DW1.
- C. On DW1, execute a query against the sys.database\_files dynamic management vew
- D. Execute a query against the logs of DW1 by using the

Get-AzOperationalInsightSearchResult PowerShell cmdlet.

| Answer: | Α |
|---------|---|
|         |   |

## **Explanation:**

The following query returns the transaction log size on each distribution. If one of the log files is reaching 160 GB, you should consider scaling up your ins ance or limiting your transaction size.

-- Transaction log size

**SELECT** 

instance\_name as distribution\_db,
cntr\_value\*1.0/1048576 as log\_file\_size\_used\_GB,
pdw\_node\_id
FROM sys.dm\_pdw\_nodes\_os\_performance\_counters
WHERE
instance\_name like 'Distribution\_%'
AND counter\_name = 'Log File(s) Used Size (KB)'

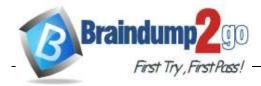

References:

https://docs.microsoft.com/en-us/azure/sql-data-warehouse/sql-data-warehouse-manage-monitor

Question: 50

#### **HOTSPOT**

You need to collect application metrics, streaming query events, and application log messages for an Azure Databrick cluster.

Which type of library and workspace should you implement? To answer, select the appropriate options in the answer area.

NOTE: Each correct selection is worth one point.

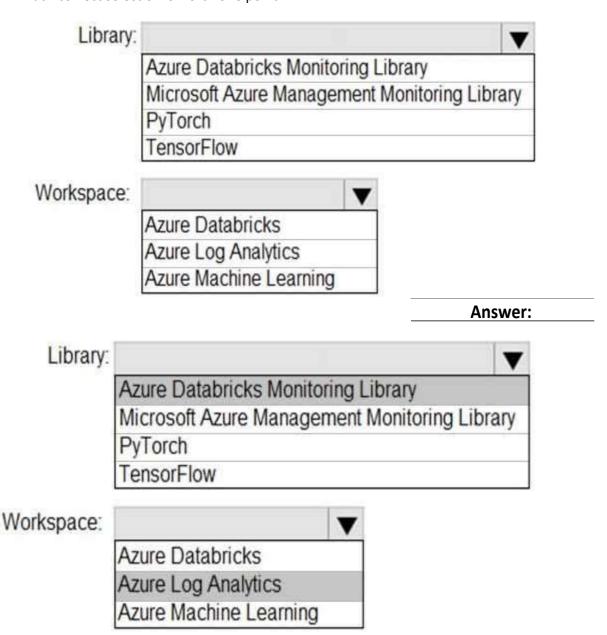

## **Explanation:**

You can send application logs and metrics from Azure Databricks to a Log Analytics workspace. It uses the Azure Databrick Monitoring Library, which is available on GitHub.

DP-203 Exam Dumps DP-203 Exam Questions DP-203 PDF Dumps DP-203 VCE Dumps

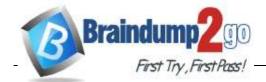

### **Braindump2go Guarantee All Exams 100% Pass One Time!**

## References:

https://docs\_microsoft.com/en-us/azure/architecture/databricks-monitoring/application-logs

Question: 51

You have a SQL pool in Azure Synapse.

A user reports that queries against the pool take longer than expected to complete.

You need to add monitoring to the underlying storage to help diagnose the issue.

Which two metrics should you monitor? Each correct answer presents part of the solution.

NOTE: Each correct selection is worth one point.

- A. Cache used percentage
- B. DWU Limit
- C. Snapshot Storage Size
- D. Active queries
- E. Cache hit percentage

|--|

## **Explanation:**

A: Cache used is the sum of all bytes in the local SSD cache across all nodes and cache capacity is the sum of the storage capacity of the local SSD cache across all nodes.

E: Cache hits is the sum of all columnstore segments hits in the local SSD cache and cache miss is the columnstore segments misses in the local SSD cache summed across all nodes

## Reference:

https://docs.microsoft.com/en-us/azure/synapse-analytics/sql-data-warehouse/sql-data-warehouse-concept-resource-utilization-query-activity

| Question: | 52 |
|-----------|----|
|           |    |

Note: This question is part of a series of questions that present the ame scenario. Each question in the series contains a unique solution that might meet the stated goals. Some question sets might have more than one correct solution, while others might not have a correct solution.

After you answer a question in this scenario, you will NOT be able to return to it. As a result, these questions will not appear in the review screen.

You have an Azure Storage account that contains 100 GB of files. The files contain text and numerical values. 75% of the rows contain description data that has an average length of 1.1 MB.

You plan to copy the data from the storage account to an Azure SQL data warehouse.

You need to prepare the files to ensure that the data copies quickly.

Solution: You modify the files to ensure that each row is more than 1 MB.

Does this meet the goal?

A. Yes

B. No

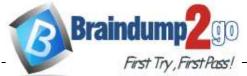

| Braindump2go | Guarantee All | Exams | 100% Pass | One ' | Time! |
|--------------|---------------|-------|-----------|-------|-------|
|--------------|---------------|-------|-----------|-------|-------|

|                                                                                                    | First Try , First Pass! —                                                                                                    | Answer: B                                                                                                    |                  |
|----------------------------------------------------------------------------------------------------|----------------------------------------------------------------------------------------------------|----------------------------------------------------------------------------------------------------|------------------|
| Explanation:<br>Instead modif                                                                                            | y the files to ensure that                                                                                                    | t each row is less than 1 MB.                                                                                                    |                  |
| References: https://docs.i                                                                                               | microsoft.com/en-us/a                                                                                                    | azure/sql-data-warehouse/guidance-for-loading-da                                                                                                    | <u>ita</u>       |
| Question: 5                                                                                                    | <b>3</b>                                                                                                    |                                                                                                    |                  |
| the series conhave more that After you answ questions will You have an Az values. 75% of You plan to cop You need to pro | tains a unique solution to<br>an one correct solution, wer a question in this sce<br>not appear in the review s<br>zure Storage account that<br>the rows contain descrip<br>by the data from the stora<br>epare the files to ensure to<br>modify the files to ensure | of questions that present the same scenario. Each quest<br>that might meet the stated goals. Some question sets<br>while others might not have a correct solution.<br>enario, you will NOT be able to return to it. As a result<br>screen.<br>It contains 100 GB of files. The files contain text and nur<br>otion data that has an average length of 1.1 MB.<br>age account to an Azure SQL data warehouse.<br>that the data copies quickly. | might<br>, these |
| A. Yes<br>B. No                                                                                                    |                                                                                                    |                                                                                                    |                  |
|                                                                                                    |                                                                                                    | Δnswer: Δ                                                                                                    |                  |

## **Explanation:**

When exporting data into an ORC File Format, you might get Java out-of-memory errors when there are large text columns. To work around this limitation, export only a subse of the columns.

## References:

https://docs.microsoft.com/en-us/azure/sql-data-warehouse/gu\_dance-for-loading-data

Question: 54

Note: This question is part of a series of questions that present the same scenario. Each question in the series contains a unique solution that might meet the stated goals. Some question sets might have more than one correct solution, while others might not have a correct solution.

After you answer a question in this scenario, you will NOT be able to return to it. As a result, these questions will not appear in the review screen.

You have an Azure Storage account that contains 100 GB of files. The files contain text and numerical

DP-203 Exam Dumps DP-203 Exam Questions DP-203 PDF Dumps DP-203 VCE Dumps

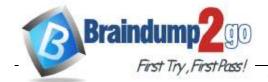

# **Braindump2go Guarantee All Exams 100% Pass One Time!**

values. 75% of the rows contain description data that has an

average length of 1.1 MB.

You plan to copy the data from the storage account to an enterprise data warehouse in Azure Synapse Analytics.

You need to prepare the files to ensure that the data copies quickly.

| Solution: You convert the files to compressed delimited text files.                                           |                          |
|----------------------------------------------------------------------------------------------------|--------------------------|
| Does this meet the goal?                                                                                      |                          |
| A. Yes                                                                                                    |                          |
| B. No                                                                                                    |                          |
|                                                                                                    | Answer: A                |
| Explanation: All file formats have different performance characteristics. For the faste delimited text files. | est load, use compressed |
| Reference:                                                                                                    |                          |